## **Zadanie 1 Zamie**ń **składowe typu metody na składowe typu property**

```
#pragma once 
using namespace System; 
ref class Prostokat 
{ protected: double wymiar; 
   protected: double dlugosc; 
public: 
           Prostokat (double szer, double dl): wymiar(szer),dlugosc(dl) {} 
          Prostokat (): wymiar(1.0), dlugosc(1.0) \{\} String^ info() 
              { return L"To jest prostokat. ";} 
           double Pole() 
             { return wymiar*dlugosc; } 
           virtual String^ ToString() override 
             { return info() +L"Pole powierzchni wynosi: " + Pole(); } 
}; 
// Figury0_.cpp : main project file. 
#include "stdafx.h" 
#include "figurykol0_.h" 
using namespace System; 
int main(array<System::String ^> ^args) 
{ 
     array<Prostokat^>^ figury = gcnew array<Prostokat^>(2); 
       figury[0] = gcnew Prostokat(2.0, 3.0); 
       figury[1] = geneW Prostokat(3.0, 4.0); for (int i=0; i<figury->Length; i++) 
              Console::WriteLine(figury[i]->ToString()); 
     return 0; 
}
                                                                    \Box80 - 85BBB C:\Windows\system32\cmd.exe
 To jest prostokat. Pole powierzchni wynosi: 6<br>To jest prostokat. Pole powierzchni wynosi: 12
 Aby kontynuować, naciśnij dowolny klawisz
                                                                             ▼
  \blacktriangleleft۱
                                                                                 \begin{array}{c} \hline \end{array}
```
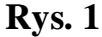

## **Rozwiazanie zadania 1**

```
#pragma once 
using namespace System; 
ref class Prostokat 
{ protected: double wymiar; 
protected: double dlugosc; 
public: 
           Prostokat (double szer, double dl): wymiar(szer),dlugosc(dl) {} 
          Prostokat (): wymiar(1.0), dlugosc(1.0) \{\}\ property String^ info 
            { String^ get() 
                { return L"To jest prostokat. ";} 
            } 
           property double Pole 
             { double get() 
             { return wymiar*dlugosc; } 
            `}
           virtual String^ ToString() override 
            { return info +L"Pole powierzchni wynosi: " + Pole; }
```
};

## **Zadanie 2 Uzupełnij brakuj**ą**ce metody, aby program główny dzialał poprawnie (rys.2)**

```
#pragma once 
using namespace System; 
ref class Kolo 
{ protected: double wymiar; 
public: Kolo (double pr): wymiar(pr) {} 
         Kolo (): wymiar(1.0) {}
          virtual property String^ info 
            { String^ get() 
                { return L"To jest kolo. ";} 
 } 
           virtual double Pole() 
           { return 3.14*wymiar*wymiar; } 
           virtual String^ ToString() override 
            { //uzupełnić ciało metody } 
          }; 
ref class Prostokat : Kolo 
{ protected: double dlugosc; 
     public: Prostokat (double szer, double dl): Kolo(szer),dlugosc(dl) {} 
            Prostokat (): Kolo(1.0),dlugosc(1.0) {}
              //uzupełnić metody 
}; 
/ Figury1.cpp : main project file. 
#include "stdafx.h" 
#include "figurykol1.h" 
using namespace System; 
int main(array<System::String ^> ^args) 
{ 
     array<Kolo^>^ figury = gcnew array<Kolo^>(2); 
 figury[0] = gcnew Prostokat(2.0, 3.0); 
figury[1] = genew Kolo(2.0); for (int i=0; i<figury->Length; i++) 
             Console::WriteLine(figury[i]->ToString()); 
     return 0; 
} 
                                                                同
 GES C:\Windows\system32\cmd.exe
 To jest prostokat. Pole powierzchni wynosi:<br>To jest kolo. Pole powierzchni wynosi: 12,56
 Aby kontynuować, naciśnij dowolny klawisz
                                                                       ۷
```
۲

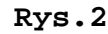

 $\overline{\bullet}$ 

## **Rozwi**ą**zanie zadania 2**

```
#pragma once 
using namespace System; 
ref class Kolo 
{ protected: double wymiar;<br>public: Kolo (double pr): wy
          Kolo (double pr): wymiar(pr) \{\}Kolo (): wymiar(1.0) {}
          virtual property String^ info 
            { String^ get() 
            { return L"To jest kolo. ";} 
 } 
          virtual double Pole() 
           { return 3.14*wymiar*wymiar; } 
          virtual String^ ToString() override 
            { return info +L"Pole powierzchni wynosi: " + Pole(); } 
          }; 
ref class Prostokat : Kolo 
{ protected: double dlugosc; 
public: Prostokat (double szer, double dl): Kolo(szer),dlugosc(dl) {} 
          Prostokat (): Kolo(1.0), dlugosc(1.0) \{\}\ virtual property String^ info 
            { String^ get()override 
                { return L"To jest prostokat. ";} 
 } 
           virtual double Pole() override 
            { return wymiar*dlugosc; } 
}; 
// Figury1.cpp : main project file. 
#include "stdafx.h" 
#include "figurykol1.h" 
using namespace System; 
int main(array<System::String ^> ^args) 
{ 
     array<Kolo^>^ figury = gcnew array<Kolo^>(2); 
 figury[0] = gcnew Prostokat(2.0, 3.0); 
figury[1] = genew Kolo(2.0);for (int i=0; i<figury->Length; i+1)
             Console::WriteLine(figury[i]->ToString()); 
     return 0; 
}
```